## **WELCOME TO** TECHNOVATI 全社会

Week 7: November 13th

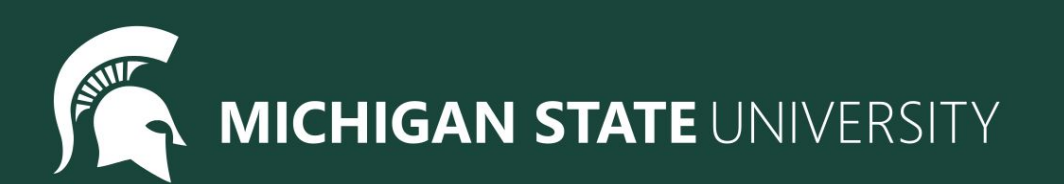

## **Agenda**

- Icebreaker
- Starting our Final Project
	- Overview
	- Example
	- Planning and Designing
- Coding Time
- Temperature Check

## **IceBreaker - Escape Rooms**

Try to find a way out! [Dog Escape](https://roomescapemaker.com/u/roomescapemaker/dogescape) [Tidy Bedroom Escape](https://roomescapemaker.com/u/roomescapemaker/tidybedroom) [Halloween Escape](https://roomescapemaker.com/u/roomescapemaker/nightmare)

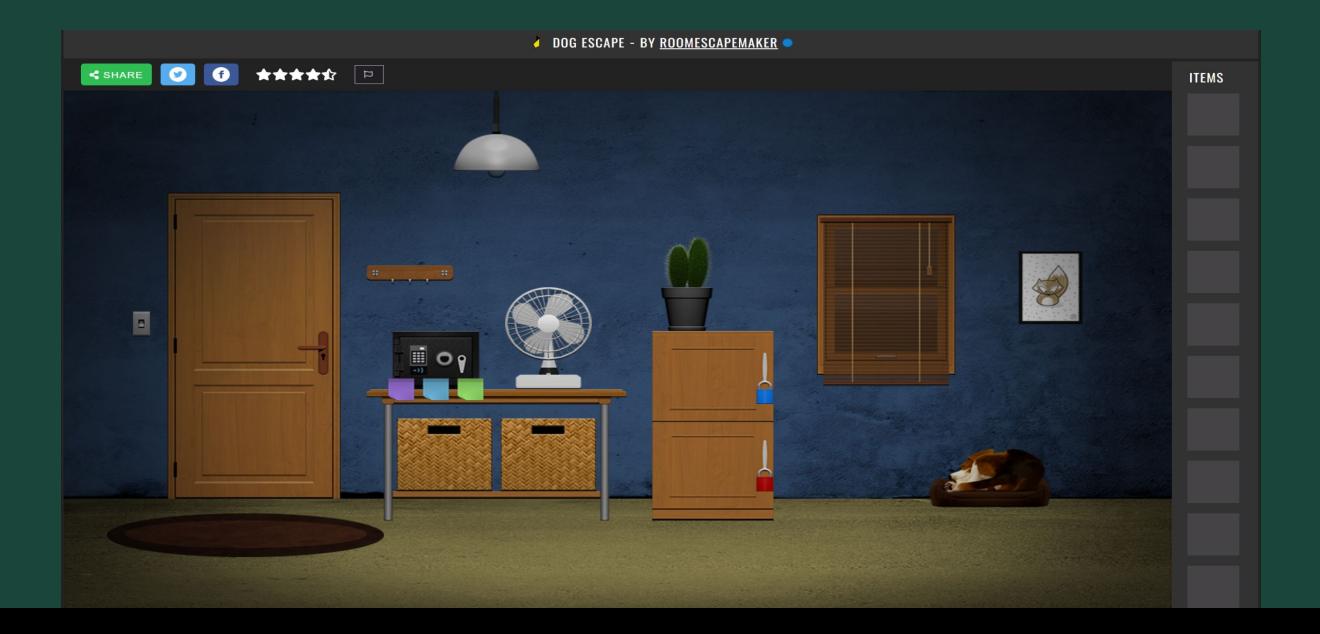

## **Final Project: Overview**

#### ● What The Last Three Weeks Look Like:

- Week 7: Brainstorm, Plan and Design. Submit our Final Project Outlines at the end of the meeting
- Week 8: Code, Code, Code!
- Week 9: Present our Final Projects

#### ● Project requirements:

- Must have so many shapes/colours, but this is a chance for you to have creative freedom
- Make sure you can finish it in time! You can also work on it at home or during Bonus Hours. If you finish early you are welcome to make a second project
- Ask questions!
	- Don't be afraid to code outside the box! If there is something you don't know how to do, let us know and we will help you add it
- Save your work!
	- It's a great habit to constantly click that 'Save' button. Because we aren't submitting it each time, CodeHS will not automatically save your work

## **Final Project: Brainstorm**

#### ● Examples

- Here is Katie's Final Project so far!
- o Check out the code [here](https://codehs.com/sandbox/id/final-project-katie-4X4Qm5)
- o [Here](https://docs.google.com/document/d/12pvTNAIklTqfitoF1F77OUyg2hsqpi1EtuaZZmK85l8/edit) are more examples!

#### • Share your ideas

- What are you passionate about?
- Favorite place or animal?
- Food
- Cool geometric shapes or patterns
- Try spelling out words

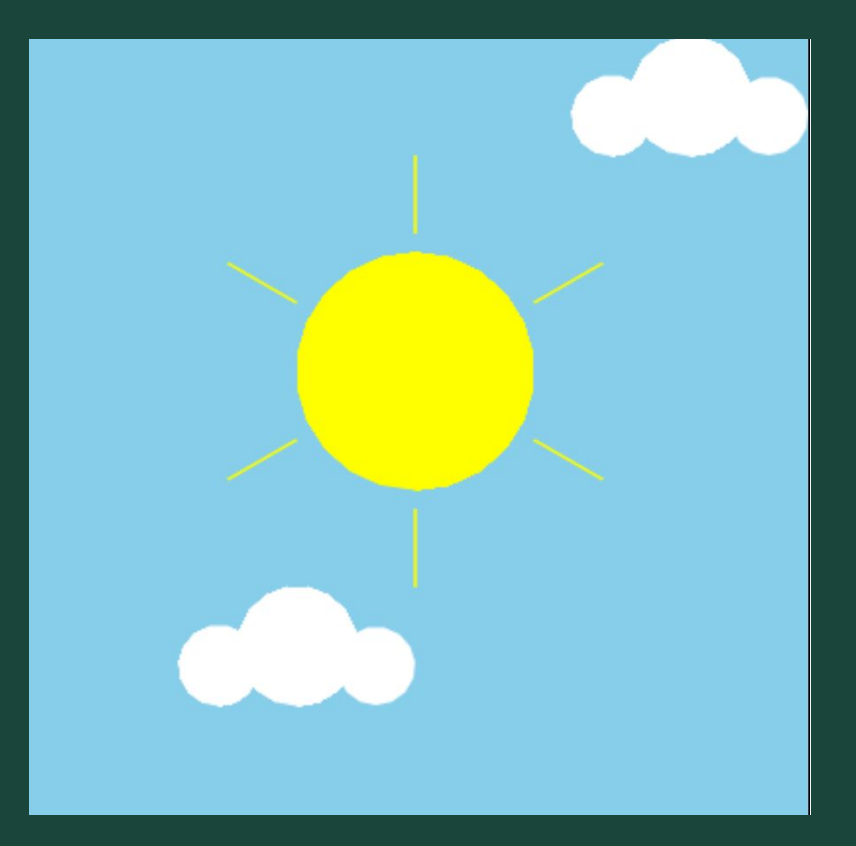

## More Examples

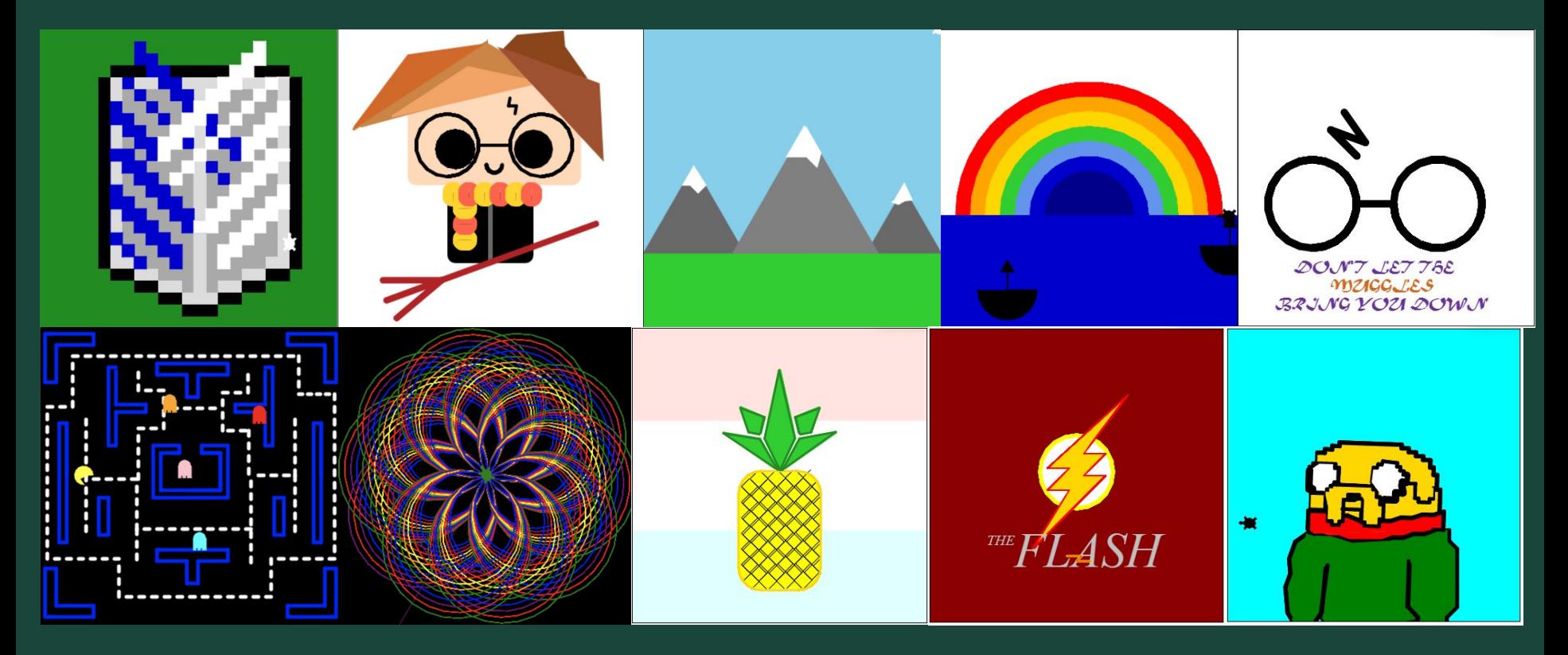

### Even More Examples

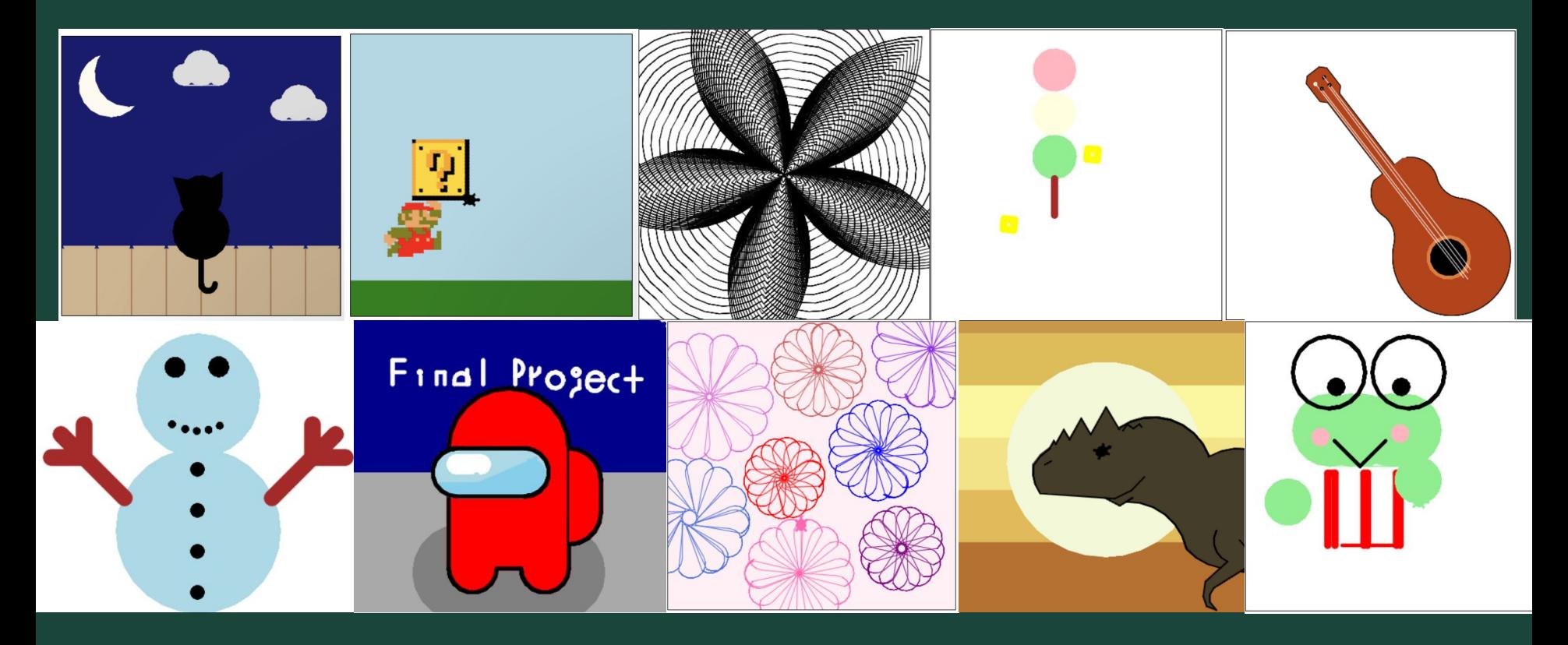

## **Final Project: Plan and Design**

- Let's go through the Plan and Design [Google Form](https://forms.gle/2KmFvpECocQXHcTM8) together
	- Nothing is set in stone, we just want to put our ideas down on paper
- Create our Musts, Shoulds, and Likes
	- Musts: these things are essential to the project, we tackle these first
	- Shoulds: parts that are important to be done, but they are not required
	- Likes: details, clean up, and the cherries on top!
- When done, you are free to begin working on your Final Project
	- Don't know where to begin? Try drawing your idea on paper with a pen, whatever part you start with is probably what you should code first
- During the rest of work time, everyone will get to share their Final Project ideas with a mentor
	- We can help build up your ideas and give feedback on your plan
	- This is where you can ask really specific questions

## Ready, Set, CODE!

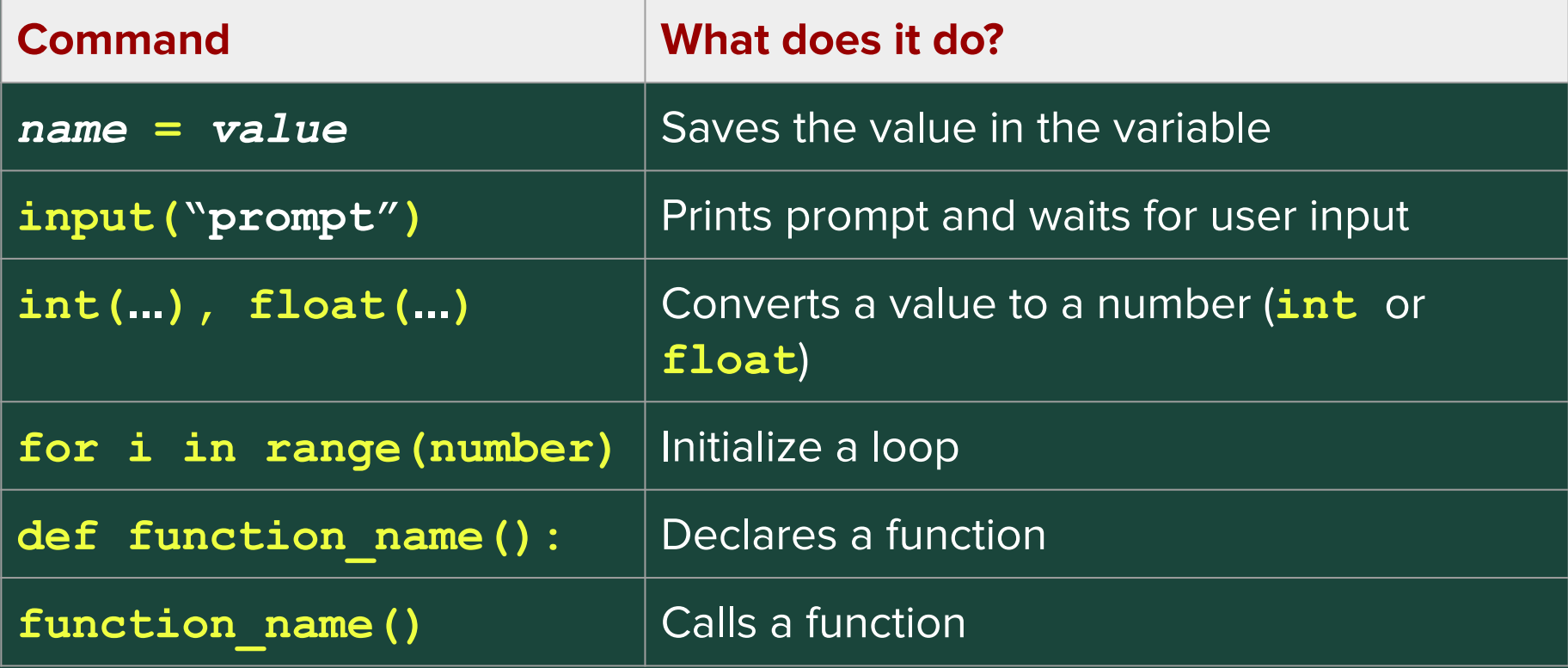

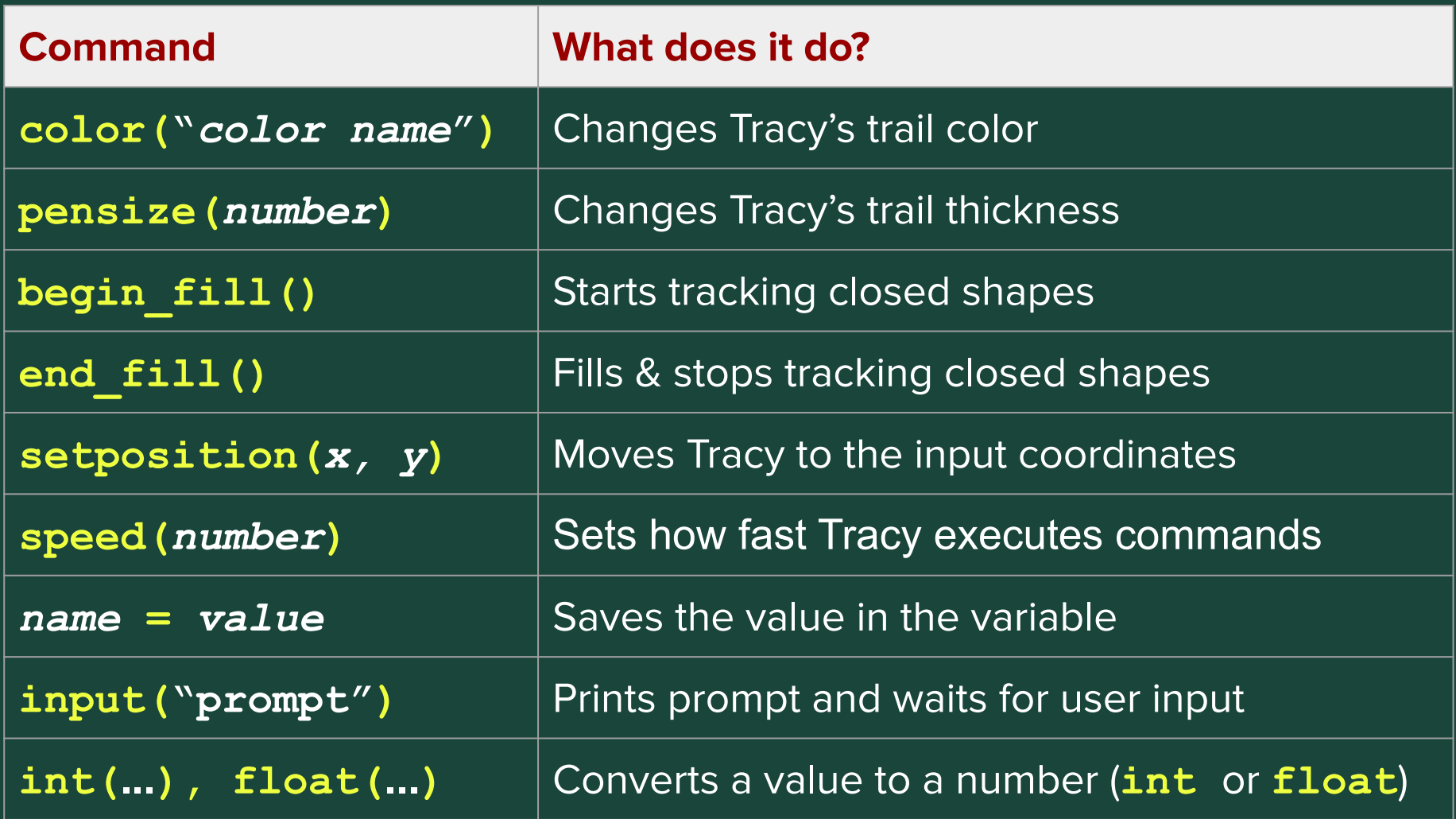

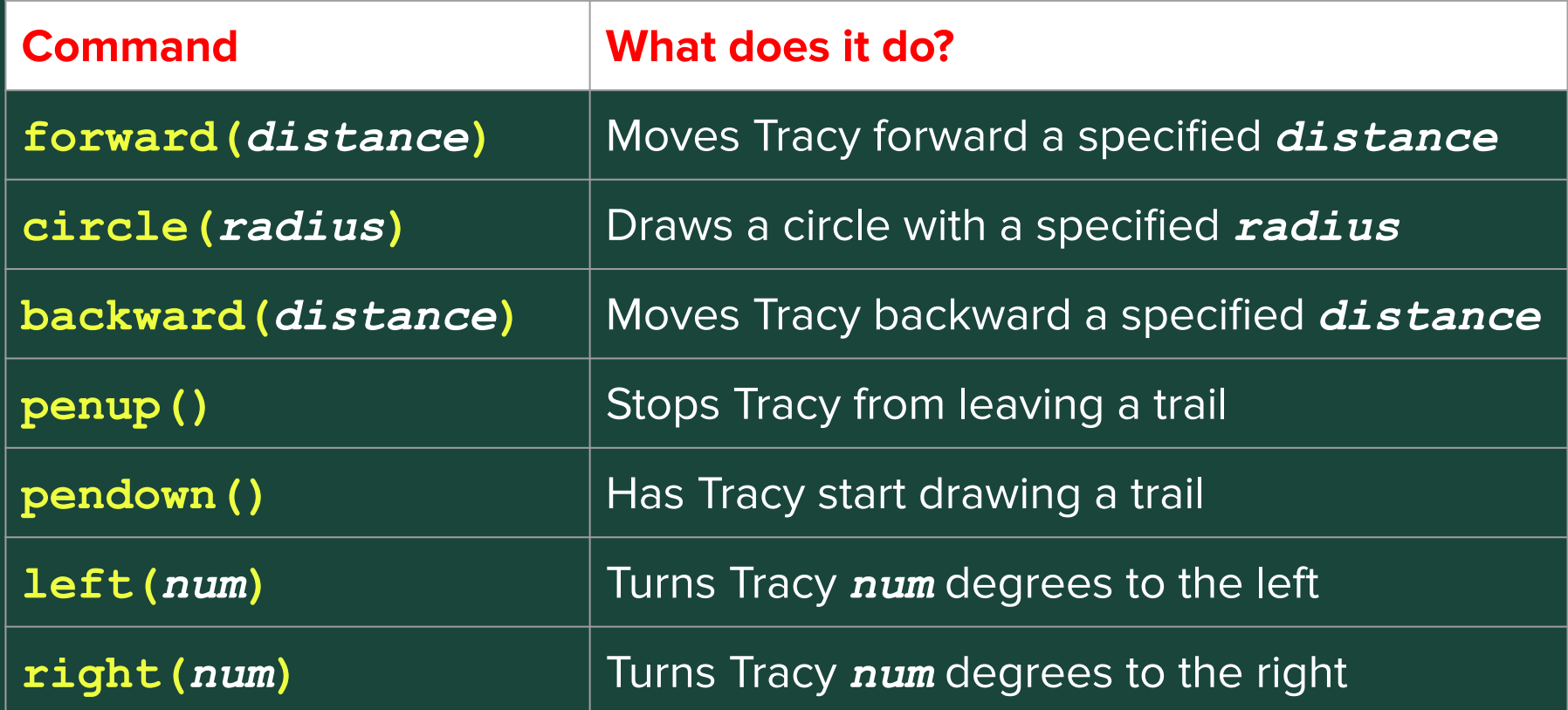

# **Standup**

- What part of your project are you most excited for?
- What do you think is going to be the hardest part of your program to code?

## **Temperature Check**

• [Temperature Check](https://forms.gle/FyLJAv2i5gu1AnLQ7)